## L12. More on Functions

Header, Specification, Body Input Parameter List Output Parameter List Built-Ins: **randn, imag, real,max, min, ginput**

## Eg. 1: "Gap N"

Keep tossing a fair coin until

| Heads – Tails | == N

Score = total # tosses

Write a function Gap(N) that returns the score and estimate the average value.

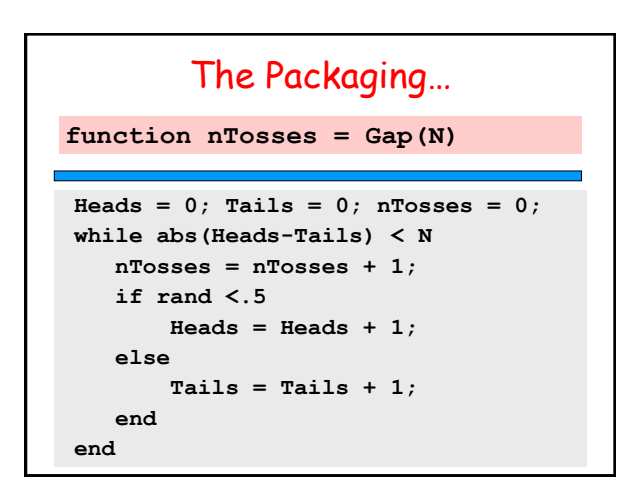

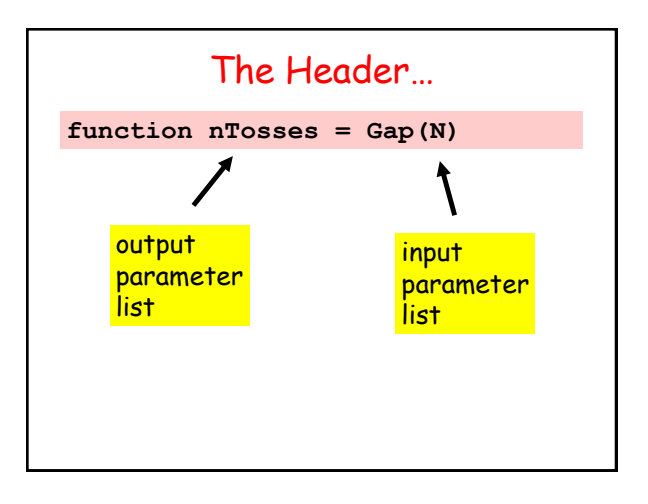

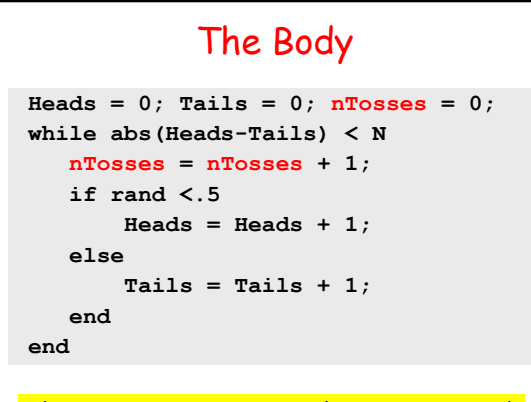

 $Heads = 0;$  Tails = 0; nTosses = 0; **while abs(Heads-Tails) < N nTosses = nTosses + 1; if rand <.5**  $Heads = Heads + 1;$  **else Tails = Tails + 1; end end**

Local Variables

#### The necessary output value is computed.

# A Helpful Style

```
Heads = 0; Tails = 0; n = 0;
while abs(Heads-Tails) < N
   n = n + 1; if rand <.5
       Heads = Heads + 1; else
       Tails = Tails + 1;
    end
end
nTosses = n;
Explicitly assign output value at the end.
```
The Specification… **% Simulates a game where you % keep tossing a fair coin % until |Heads - Tails| == N. % N is a positive integer and % nTosses is the number of % tosses needed. function nTosses = Gap(N)**

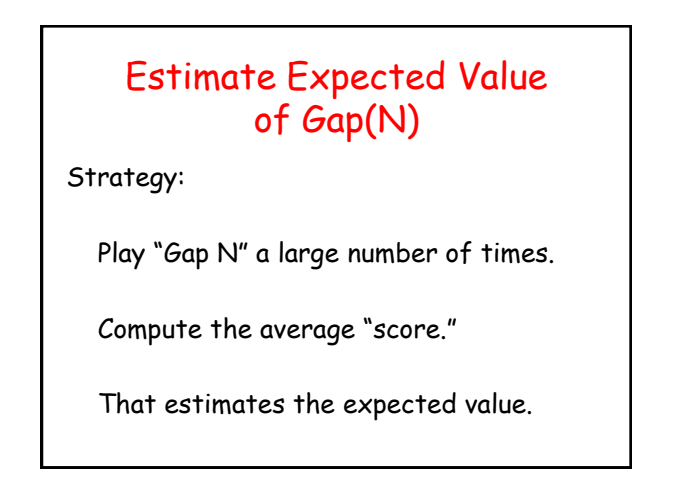

#### Solution… N = input('Enter N:') A very **nGames = 10000; s = 0; for k=1:nGames**  $s = s + \text{Gap}(N);$ **end ave = s/nGames;** common methodology for the estimation of expected value.

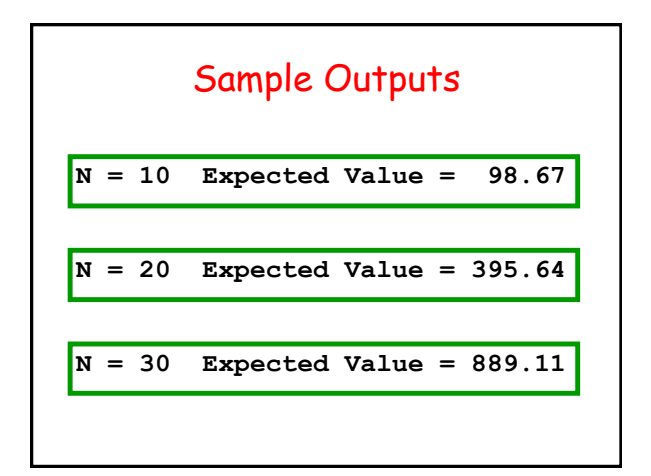

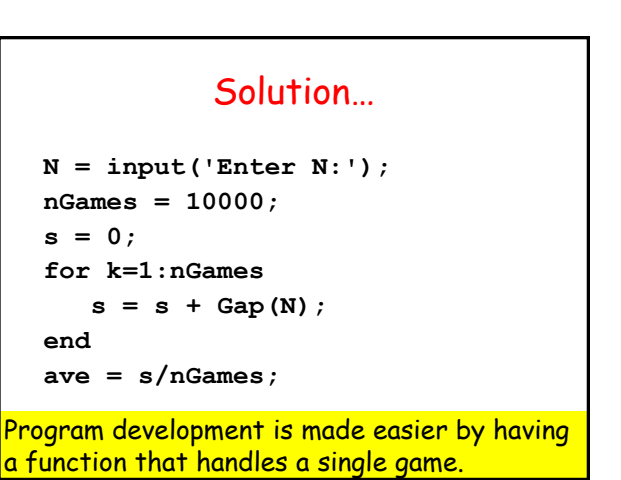

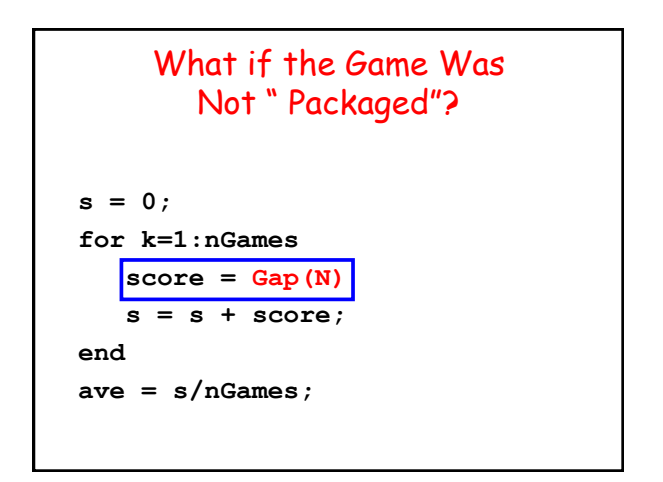

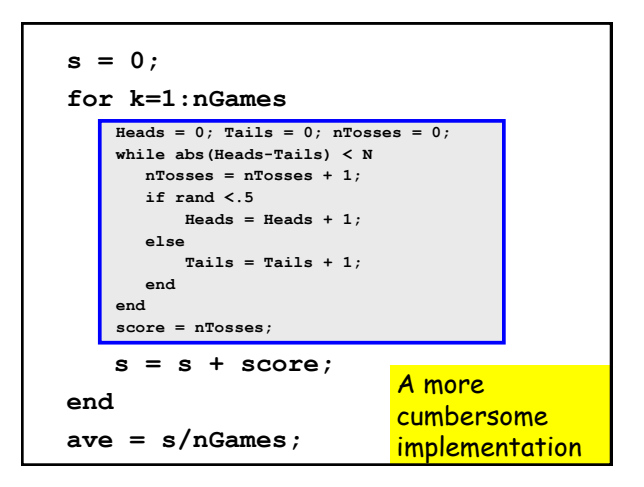

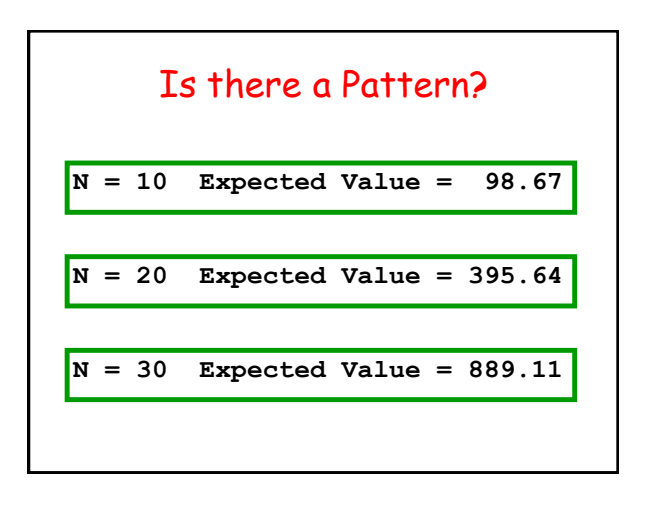

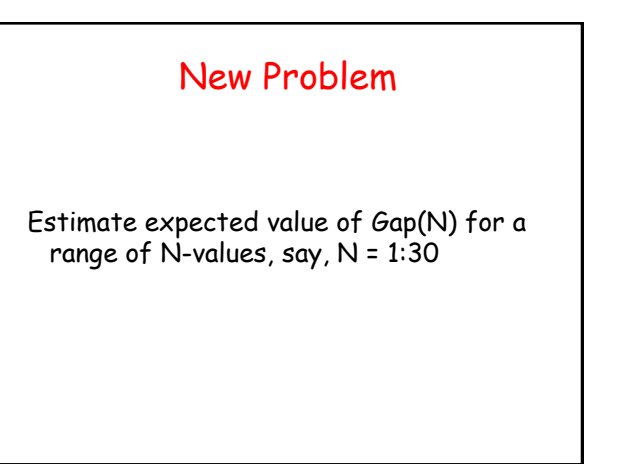

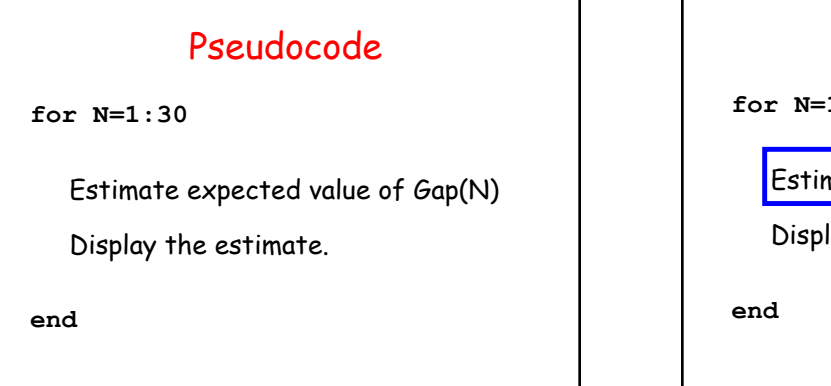

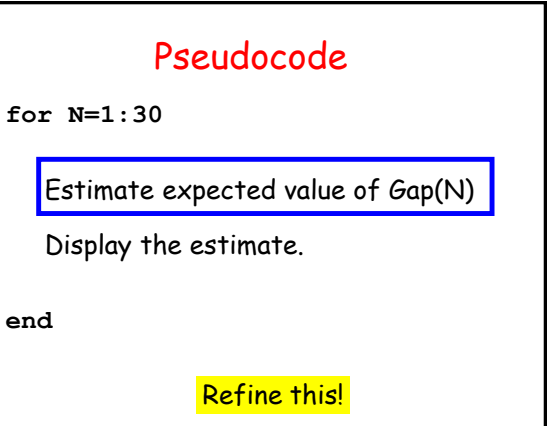

## Done that..

```
nGames = 10000;
s = 0;
for k=1:nGames
    s = s + Gap(N);
end
ave = s/nGames;
```
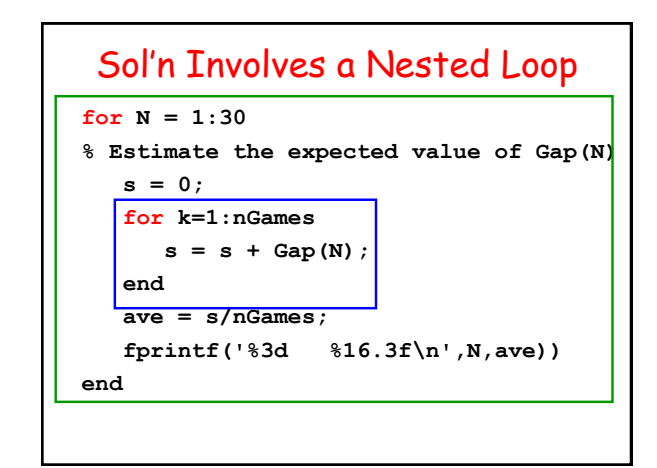

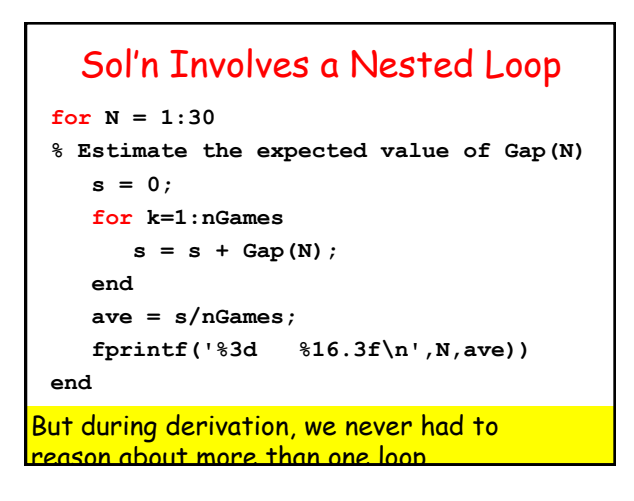

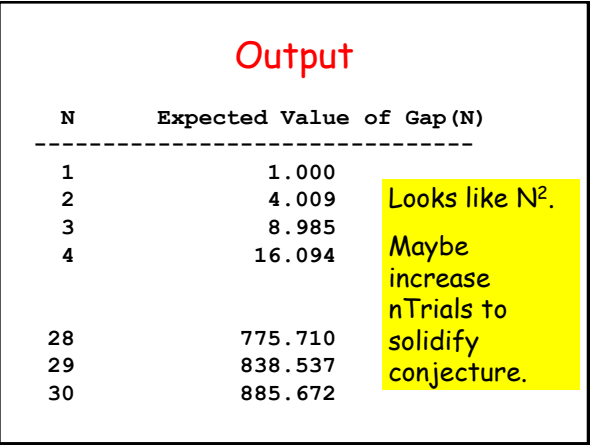

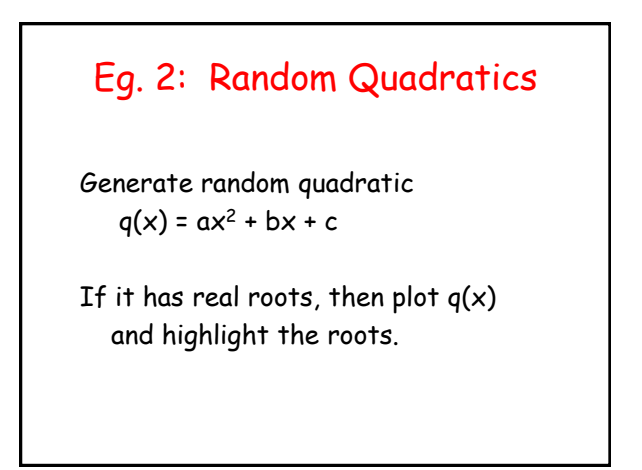

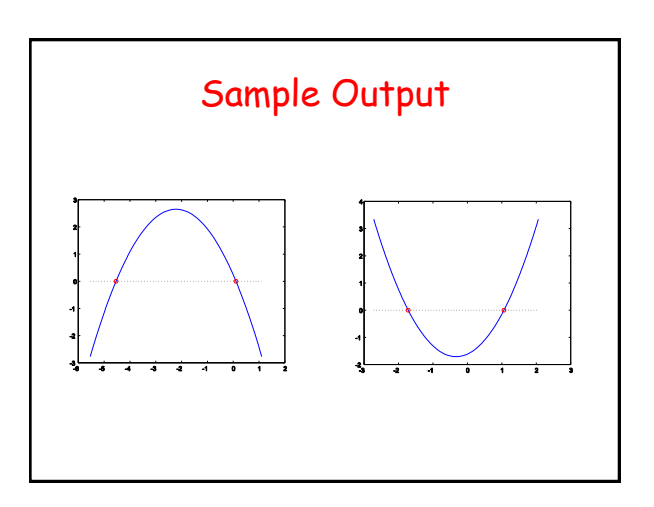

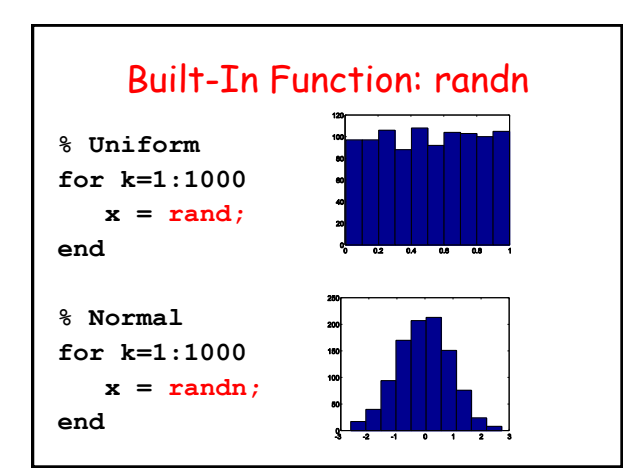

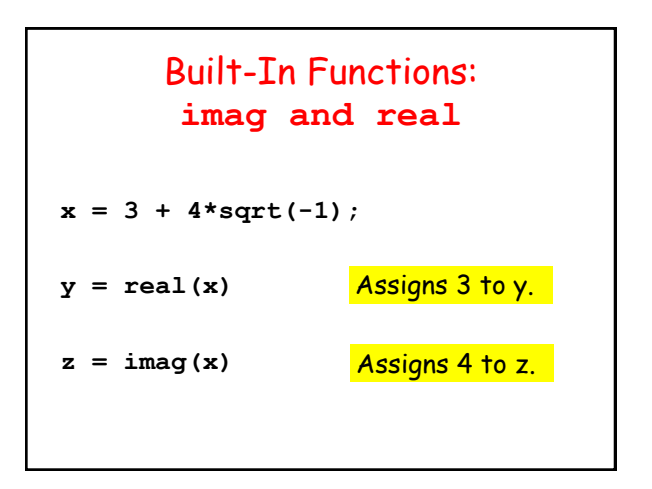

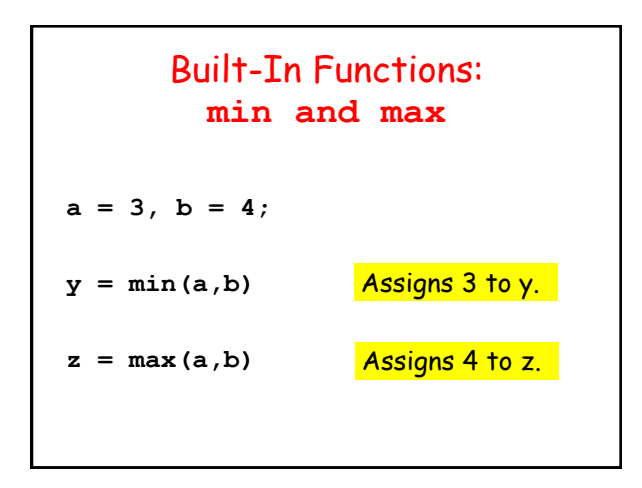

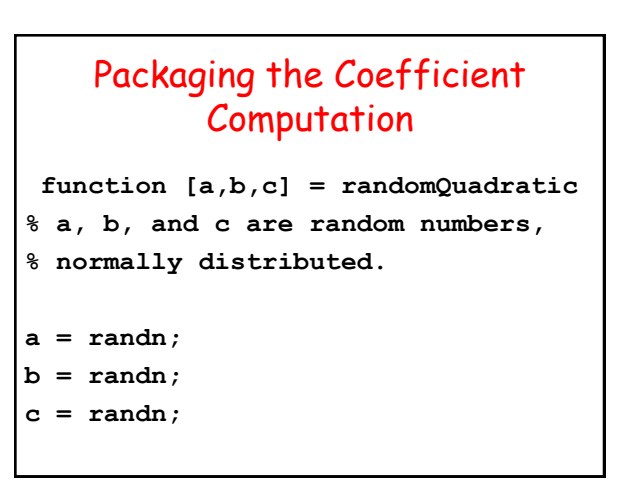

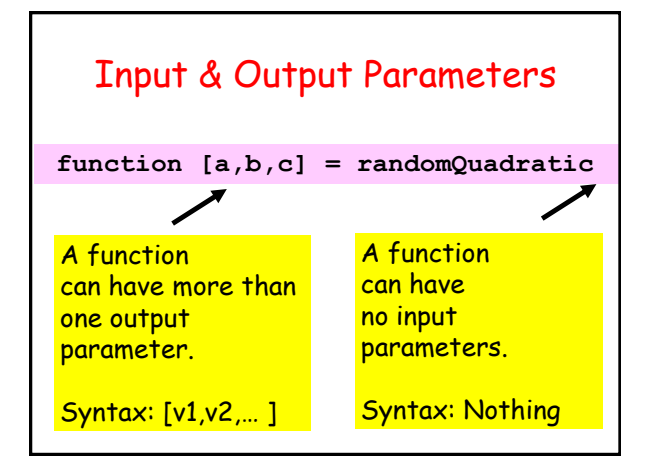

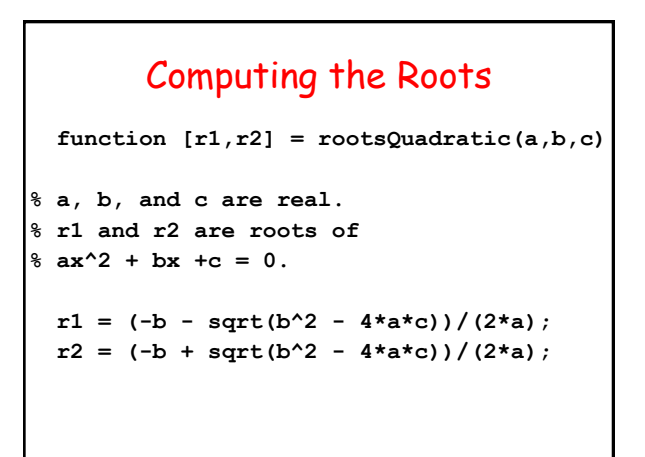

# Question Time  **function [r1,r2] = rootsQuadratic(a,b,c)**  $r1 = (-b - sqrt(b^2 - 4 * a * c))/(2 * a);$  $r2 = (-b + sqrt(b^2 - 4*ax)) / (2*a);$  $a = 4$ ;  $b = 0$ ;  $c = -1$ ;  $[r2,r1] = \text{rootsQuadratic}(c,b,a);$ **r1 = r1 Output?** A. 2 B. -2 C. .5 D. -.5

## Answer is B.

We are asking **rootsQuadratic** to solve

 $-x^2 + 4 = 0$ roots =  $+2$  and  $-2$ 

**Since the function ca ll is equivalent to [r2,r1] = rootsQuadratic(-1,0,4);**

Script variable **r1** is assigned the value that **rootsQuadratic** returns through output parameter r2. That value is -2

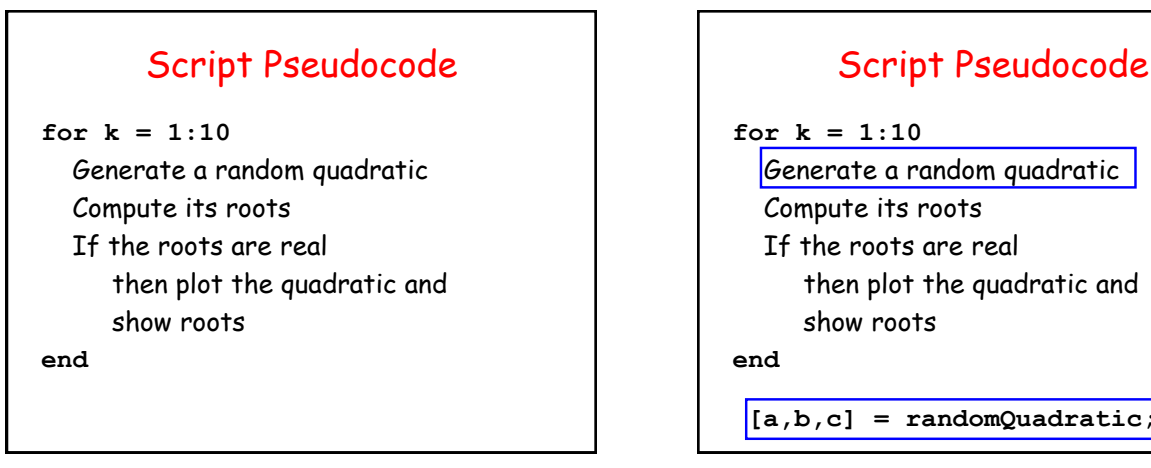

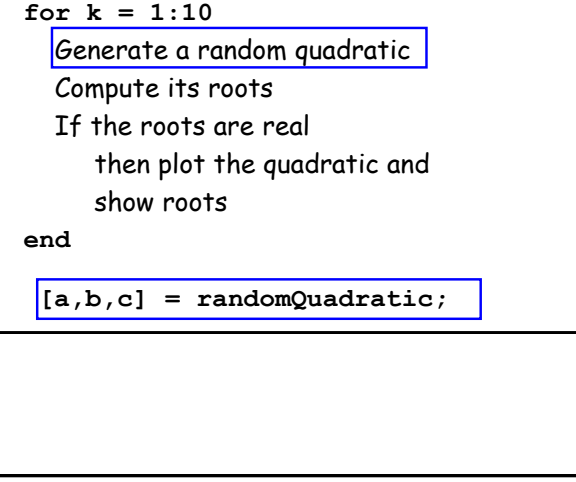

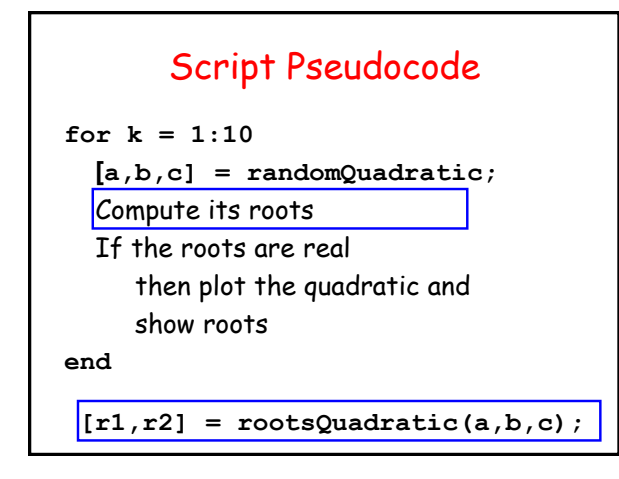

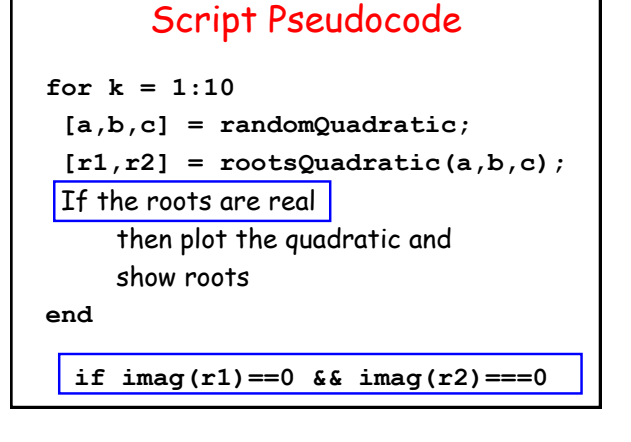

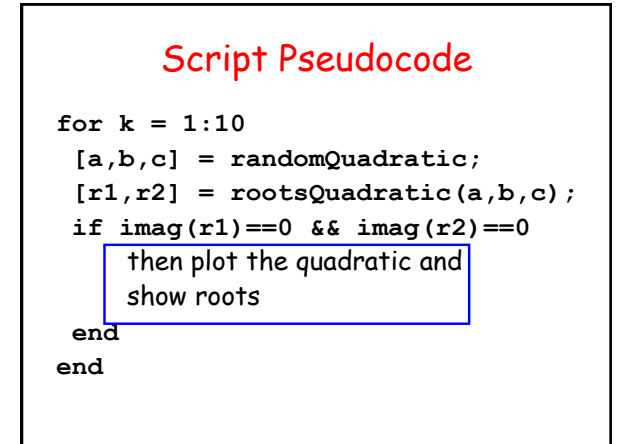

#### Plot the Quadratic and Show the Roots

**m = min(r1,r2); M = max(r1,r2); x = linspace(m-1,M+1,100);**  $y = a*x.^2 + b*x + c;$ **plot(x,y,x,0\*y,':k',r1,0,'or',r2,0,'or')**

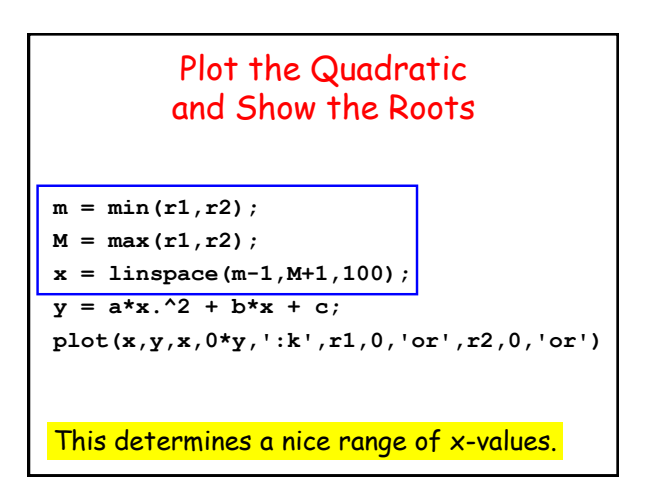

# Plot the Quadratic and Show the Roots  $m = min(r1, r2);$ **M = max(r1,r2); x = linspace(m-1,M+1,100);**  $y = a*x.^2 + b*x + c;$ **plot(x,y,x,0\*y,':k',r1,0,'or',r2,0,'or')** Array ops get the y-values.

# Plot the Quadratic and Show the Roots  $m = min(r1, r2);$

```
M = max(r1,r2);
x = linspace(m-1,M+1,100);
y = a*x.^2 + b*x + c;
plot(x,y,x,0*y,':k',r1,0,'or',r2,0,'or')
```
Graphs the quadratic.

#### Plot the Quadratic and Show the Roots

```
m = min(r1, r2);M = max(r1,r2);
 x = linspace(m-1,M+1,100);
 y = a*x.^2 + b*x + c;
 plot(x,y,x,0*y,':k',r1,0,'or',r2,0,'or')
A black, dashed line x-axis.
```
### Plot the Quadratic and Show the Roots

```
m = min(r1,r2); 
M = max(r1,r2);
x = linspace(m-1,M+1,100);
y = a*x.^2 + b*x + c;plot(x,y,x,0*y,':k',r1,0,'or',r2,0,'or')
```
Highlight the root r1 with red circle.

#### Plot the Quadratic and Show the Roots

```
m = min(r1,r2); 
M = max(r1,r2);
x = linspace(m-1,M+1,100);
y = a*x.^2 + b*x + c;plot(x,y,x,0*y,':k',r1,0,'or',r2,0,'or')
```
Highlight the root r2 with red circle.

#### Complete Solution **for k=1:10 [a,b,c] = randomQuadratic; [r1,r2] = rootsQuadratic(a,b,c); if imag(r1)==0 m = min(r1,r2); M = max(r1,r2); x = linspace(m-1,M+1,100); y = a\*x.^2 + b\*x + c; plot(x,y,x,0\*y,':k',r1,0,'or',r2,0,'or') shg pause(1) end end**